### **JAK 512.25/26 + 519.3:330.115**

## ТРАНСПОРТНАЯ ЗАЛАЧА ЛРОБНОГО ПРОГРАММИРОВАНИЯ

D.П.Чернов, Э.Г.Ланге

# 1. Постановка задачи

В предлагаемой работе рассматривается следующая задача. Найти минимум

$$
f(x) = \frac{\varphi(x)}{\psi(x)} = \frac{\sum_{i=1}^{m} \sum_{j=i}^{n} \varphi_{ij}(x_{ij})}{\sum_{i=1}^{m} \sum_{j=i}^{n} \varphi_{ij}(x_{ij})}
$$
(1)

при ограничениях

$$
\sum_{i=1}^{n} x_{ij} = a_{i}, \quad i = i, 2, ..., m,
$$
 (2)

$$
\sum_{i=1}^{m} x_{ij} = b_j, \quad j = i, 2, ..., n,
$$
 (3)

$$
a_{ii} \leq x_{ii} \leq b_{ii}, \quad i = 1, 2, ..., m, j = 1, 2, ..., n, (4)
$$

где вещественнозначные функции  $\varphi_{ij}(x_{ij}) \rightarrow \psi_{ij}(x_{ij})$ , определённые на сегментах  $\left[\alpha_{i,j}, \ \beta_{i,j}\right]$ , непрерывны и ограничены при  $t = 1, 2, ..., m$ ;  $t = 1, 2, ..., n$ , причем знаменатель функционала  $\psi(x)$  orличен от нуля на множестве  $R$ , определённом ограничениями (4). Множество функционалов вида (I) обозначим через V.

При дальнейшем изложении работы всегда будем предполагать, что  $\psi(x) > 0$ ,  $x \in R$  (относя внак минус, если это необходимо, и часлителю) и что выполнены условия разрешимости задачи (1) - (4). которые ныеют вид

$$
\sum_{j=1}^{n} \alpha_{ij} \leq \alpha_i \leq \sum_{j=1}^{n} \beta_{ij}, \quad i = 1, 2, ..., m,
$$
\n
$$
\sum_{i=1}^{n} \alpha_{ij} \leq \beta_j \leq \sum_{i=1}^{n} \beta_{ij}, \quad j = 1, 2, ..., n,
$$
\n
$$
\sum_{i=1}^{n} \alpha_i = \sum_{j=1}^{n} \beta_j,
$$

а функция

$$
S(x, c) = \sum_{i=1}^{m} \sum_{j=1}^{n} S_{ij}(x_{ij}, c) = \sum_{i=1}^{m} \sum_{j=1}^{n} \left\{ \varphi_{ij}(x_{ij}) - c \varphi_{ij}(x_{ij}) \right\}
$$
 (5)

выпукла на множестве R при любом  $c \in [c', c'']$ , где  $c'$  и с", соответственно, нижняя и верхняя границы функционала (1) на множестве  $R$ . Последнее условие (ом. [1]) обеспечивает одноэкстремальность задачи (I) - (4).

#### 2. Транспортная задача дробно-линейного программирования (叫).

Рассмотрим частный случай задачи (I)-(4) в случае, когда  $\varphi_{ij}(x_{ij}), \varphi_{ij}(x_{ij})$ ,  $i = 1, 2, ..., m$ ,  $j = 1, 2, ..., n$ , **ФУНКЦИИ** Heйные, т.е. имеют вид  $\rho_{ij}(x_{ij}) = c'_{ij} x_{ij}$ ,  $\phi_{ij}(x_{ij}) = c''_{ij} x_{ij}$ . Транспортная задача ДМІ такого вида, без учёта ограничений вида (4), рассматривалась в работе [2]. Для неё был получен критерий оптимальности, который сформулирован следующим образом.

Признак оптимальности. Воли для опорного плана X зсе детерминанты  $\alpha'_{ij} \geq 0$ , то план X является оптимальным для задачи ДЛП на минимум.

Здесь

$$
d_{ij} = \begin{vmatrix} \varphi(\infty) & a'_{ij} \\ \varphi(\infty) & a''_{ij} \end{vmatrix}
$$
 (6)

 $\Delta'_{ij}$ ,  $\Delta''_{ij}$  - оценки переменных  $x_{ij}$  в транопортных задачах линейного программирования при слорном плане Х и линейных функциях, являющихся. СООТВЕТСТВЕННО, числителем и энаменателем функционала транспортной задачи ДЛП.

Приведенный признак оптимальности справедлив и тогла, когла числитель и знаменатель функционала транспортной задачи ДЛП-линейные неоднородные функции.

Согласно приведенному признаку оптимальности. для ремения транспортной задачи ДЛП можно применить любой алгоритм ремения транспортной задачи ЛП, основой которого является последовательное улучшение плана.

Рассмотрим модифицированный распределительный метод решения транспортной задачи ДЛП.

Для этого сведем вначале данные задачи в таблицу, которая является аналогом транспортной таблицы и отличается от неё тем. что в каждую клетку вносятся два значения "стоимости"  $c_{ij}^{+}$  и

 $c_{ii}^{\mu}$ , расположенные, соответственно, в левом верхнем и нижнем углах.

Предположим. что известен некоторый опорный план. и рассмотрим переход к новому опорному плану. С этой целью введём окаймляющую строку и окаймляющий столбец для дуальных переменных  $\mathbf{z}'_i$ ,  $\mathbf{z}'_i$ ,  $\mathbf{z}'_j$ ,  $\mathbf{z}''_j$ . Дуальные переменные строк  $\mathbf{z}_i$ ,  $\mathbf{z}_i$  и столбцов  $\gamma'$ ,  $\gamma''$  определяются отдельно для числителя и знаменателя по тем же правилам, что и в линейном случае, и записываются в окаймляющую строку и окаймляющий столбец. Дуальные переменные строк  $\mathbf{z}'_i$ ,  $\mathbf{z}''_i$  записываются, соответственно, в верхнюю и нижнюю половины клеток окаймляющего столбца. Аналогично записываются дуальные переменные столбцов. Значения  $\varphi(x)$  и  $\varphi(x)$ записываются в первой клетке окаймляющей строки в верхней и нихней половинах. Клетка, расположенная на пересечении окаймляющей отроки и окаймляющего столбца, не заполняется.

После этого переходим к нахождению оценок  $\Delta_{ij}^* = \gamma_i' + \gamma_j' - C_{ij}$  $\Delta_{ij}'' = 2_i'' + 2_j'' - c_{ij}''$ и  $\alpha_{ij}'$ . При этом так как для базисных переменных  $\check{A}_{ij}^{\prime}$ ,  $A_{ij}^{\prime\prime}$ ,  $\check{\alpha}_{ij}^{\prime}$  равны нулю, то соответствующие им клетки заполнены по схеме рио. I, а для внебазисных переменных, в силу  $x_{ij} = 0$ , соответствующие клетки заполняются по схеме оис. 2.

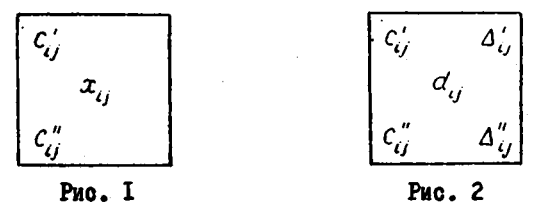

Вычислив определители  $\alpha'_{ij}$ , переходим к проверке плана  $X$  на оптимальность. Если все  $\alpha'_{ij} \geq 0$ , то план  $X$  оптимален. В противном случае находим наименьшее значение  $\alpha'$ , и преобразуем соответствующую переменную в базисную так же как и при

**II4** 

ремении задачи ЛП.

Þ

Нетрудно убедиться, что к транспортной задаче ДЛП с двусторонними ограничениями может быть применим метод ревения транспортной задачи с ограничениями по пропусиным способностям, предложенный Нестеровым [3], о учётом вымеуказанного критерия оптимальности.

Для полноты описания алгоритма рассмотрим вопрос о нахождении начального опорного плана. Очевидно, что простейщий метод построения начального опорного плана транопортной задачи линейного программирования -метод северо-западного угла-применим и в случае транспортной задачи ДЛП. В других методах, таких как метод наименьшего элемента в строке, метод наименьшего элемента в столбце, метод наименьшего элемента в матрице, метод двойного предпочтения, метод Фогеля, в качестве элемента  $c_{ij}$ ,  $\phi$ uгурирующего в линейном случае, следует использовать отношение  $c''_{ij}$   $c'''_{ij}$  npu  $c''_{ij}$  +  $\circ$  . Если пpu  $c''_{ij}$  +  $\circ$  не осуществляется полное распределение, то можно использовать элементы при  $c_i$  =  $\circ$ . В остальном эти методы переносятся непосредственно на случай транспортной задачи ДЛП.

## 3. Построение приближенной задачи

В настоящей работе предлагается один приближенный метод решения задачи (I)-(4), основанный на линеаризации функций, входящих в функциетал (1).

Полученную задачу, по аналогии с [4], [5], будем называть  $\delta$  -задачей. Метод построения  $\delta$  -задачи состоит в следующем. Каждый сегмент  $\left[\alpha_{ij}, \beta_{ij}\right]$ ,  $i = 1, 2, ..., m; j = 1, 2, ..., n$ , раз-<br>биваем на  $\rho_{ij}$  частичных сегментов  $\left[\alpha_{k-i,ij}, \alpha_{kij}\right]$ ,  $k = 1, 2, ..., \rho_{ij}$ ,  $x_{kij}$  ,  $k=0,1,\ldots,\rho_{ij}$  ,  $x_{oi} = \alpha_{ij}$  ,  $x_{\rho_{ij}ij} = \rho_{ij}$ . точками Для каждого  $x_{i,j}$ ,  $i = 1, 2, ..., m$ ;  $j = 1, 2, ..., n$ ;  $k = 0, 1, ..., \rho_{ij}$ вычислим значения  $\varphi_{ij}(x_{kij}) = \varphi_{kij}$ ,  $\varphi_{ij}(x_{kij}) = \varphi_{kij}$ ,  $\mathcal{S}_{ij}(x_{kij}, c) = \mathcal{S}_{kj}^{(c)}$ , и на каждом частнчном сегменте  $[x_{k-i, ij}, x_{kij}]$ ,  $i = 1, 2, \ldots, m; j = 1, 2, \ldots, n; k = 1, \ldots, p$ , нелинейные функции заменяем, соответственно, отрезками прямых вида

$$
\varphi_{k,i,j} + \frac{\varphi_{kij} - \varphi_{k,i,j}}{x_{kij} - x_{k,i,j}} (x_{ij} - x_{k,i,j}) ,
$$

115

 $\psi_{k-i,ij} + \frac{\psi_{kij} - \psi_{k-i,ij}}{x_{k+i} - x_{k-i,ij}} (x_{ij} - x_{k-i,ij})$ ,  $S_{k-i,ij}^{(c)} + \frac{S_{kij}^{(c)} - S_{k-i,ij}^{(c)}}{x_{kij} - x_{k-i,ij}} (x_{ij} - x_{k-i,ij}),$  $x_{ij} \in \left[x_{k+i,ij}, x_{kij}\right].$ где

Введем обовначения:  $\Delta \bar{x}_{kij} = x_{kij} - x_{k+i,ij}$ ,  $\Delta \varphi_{kij} = \varphi_{kij} - \varphi_{k+i,ij}$ ,  $\Delta \psi_{kij} = \psi_{kij} - \psi_{k+i,ij}$ ,  $\Delta S_{kij}^{(c)} = S_{kij}^{(c)} - S_{k+i,ij}^{(c)}$ <br> **EXECUTE RESORVED REPORTED BY**  $\delta_{kij} = x_{ij} - x_{k+i,ij}$  **RPE**  $x_{ij} \in \left[x_{k+i,ij}, x_{kij}\right]$ **ARE BOOX**  $i = t, 2, ..., m; j = t, 2, ..., n; k = t, 2, ..., \rho_{ij}$ .<br> **IIDEAHOAOXAM, 4TO HDM**  $\delta_{k_{ij}ij} > 0$  BOO  $\delta_{k_{ij}} = \Delta x_{k_{ij}}$  ARE

÷.

 $k = 1, 2, ..., k_j$ -7. Это условие назовём, для краткости, условнем  $A$ . Тогда для рассматриваемого случая можно записать

$$
x_{k_{ij}-i,ij} = \alpha_{ij} + \sum_{k=i}^{k_{ij}-i} \delta_{kij} , i = i, 2, ..., m; j = i, 2, ..., n
$$

Приведенное выше условне  $A$  обеспечивает, что если  $o < \delta_{i,j \neq j}$  $\langle \overrightarrow{A} x_{k_{ij}ij}$ , то  $\delta_{k_{ij}} = 0$ ,  $k > k_{ij}$ . Следовательно, если жи потребуем, чтобы при  $\delta_{k_{ij}ij} > 0$  выполнялось  $\delta_{k_{ij}} = \Delta x_{k_{ij}}$ ,<br> $k = 1, 2, ..., k_{ij}$ , то можем записать:

$$
x_{ij} = \alpha_{ij} + \sum_{k=i}^{R_i} \delta_{kij}, \quad i = i, 2, ..., m; \quad j = i, 2, ..., n
$$
 (7)

Тогда  $\delta$  -задача запитется в таком виде.

Найти минимум

$$
q(\delta) = \frac{\ell_i(\delta)}{\ell_2(\delta)} = \frac{\sum\limits_{i=1}^m \sum\limits_{j=1}^n \varphi_{\sigma_{i,j}} + \sum\limits_{i=1}^m \sum\limits_{j=1}^n \sum\limits_{k=1}^n (\frac{\Delta \varphi_{k_{i,j}}}{\Delta x_{k_{i,j}}}) \delta_{k_{i,j}}}{\sum\limits_{i=1}^m \sum\limits_{j=1}^n \varphi_{\sigma_{i,j}} + \sum\limits_{i=1}^m \sum\limits_{j=1}^n \sum\limits_{k=1}^n (\frac{\Delta \varphi_{k_{i,j}}}{\Delta x_{k_{i,j}}}) \delta_{k_{i,j}}}. \tag{8}
$$

при ограничениях

$$
\sum_{j=1}^{n} \sum_{k=1}^{n_j} \delta_{kij} = a_i - \sum_{j=1}^{n} a_{ij}, \quad i = i, 2, ..., n, \qquad (9)
$$

$$
\sum_{i=1}^{m} \sum_{k=1}^{R_j} \delta_{kij} = \delta_j - \sum_{i=1}^{m} \alpha_{ij}, \ j = 1, 2, \dots, n \,, \tag{10}
$$

 $0 \leq \delta_{kij} \leq 4 \alpha_{kij}$ ,  $i = 1, 2, ..., m$ ;  $j = 1, 2, ..., n$ ;  $k = 1, 2, ..., q$ ; (II)

II<sub>6</sub>

и при условии  $A$ .

Семейство функции (5) записывается в виде семейства гиперплоскостей

$$
\ell(\delta, c) = \ell_{\epsilon}(\delta) - c \ell_{\epsilon}(\delta) \quad c \in [c', c'] \ . \tag{12}
$$

Обозначим через Н Множество векторов

 $\hat{\delta} = (\delta_{\mu_1}, \delta_{2\mu}, \ldots, \delta_{\rho_n\mu}, \ldots, \delta_{\rho_{mn}mn})$ , удовлетворяющих условию  $A$  и неравенствам (II).

Преобразуем задачу (8)-(II) к виду транспортной задачи дробно-линейного программирования (ДМП). С этой целью введём дополнительные переменные  $\xi_{\text{rel}} \ge 0$ по формулам

 $\delta_{kij} + \xi_{kij} = \Delta x_{kij}$ ,  $i = 1, 2, ..., m$ ;  $j = 1, 2, ..., n$ ;  $k = 1, 2, ..., \rho_{ij}$ (13)<br>a исключим  $\delta_{kij}$  из системы ограничений (10). Имеем

 $\sum_{i=1}^{m} \sum_{i=1}^{p_i} \xi_{kij} = \sum_{i=1}^{m} \sum_{i=1}^{p_i} \Delta x_{kij} - \beta_j + \sum_{i=1}^{m} \alpha_{ij}$ ;  $j = 1, 2, ..., n$ . Бведем обозначения:  $a_i - \sum_{i=1}^n a_{ij} = A_i$ ,  $i = 1, 2, ..., m$ ;

$$
\sum_{i=1}^{m} \sum_{k=1}^{R_i} \Delta x_{k,j} - \beta_j + \sum_{i=1}^{m} \alpha_{ij} = \beta_{m+j}, j = 1, 2, ..., n
$$

Сведём задачу (8), (9), (II), (I3), (I0) и транспортной таблице I при помощи запрещающих тарифов

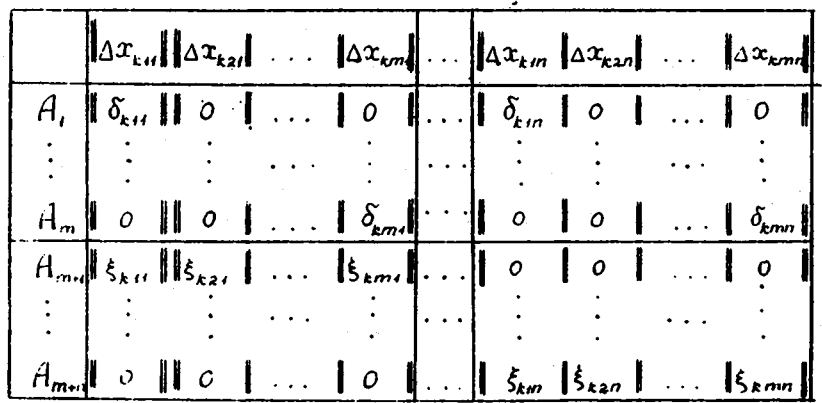

где для краткости зациои введено:

$$
\begin{aligned}\n\left\|\Delta x_{i,j}\right\| &= (a x_{i,j}, \Delta x_{i,j}, \dots, a x_{i,j}) \cdot \left\|\delta_{i,j}\right\| = (\delta_{i,j}, \delta_{i,j,j}) \cdot \left\|\delta_{i,j}\right\| = (\delta_{i,j}, \delta_{i,j,j}) \cdot \left\|\delta_{i,j}\right\| = (\delta_{i,j}, \delta_{i,j,j})\n\end{aligned}
$$

Размерность вектор-строки  $||a||$  определяется размерностью вектор-строки  $\|\Delta x_{t,j}\|$ , ниже которого она располагается.<br>Заметим, что таблица I соотоит из поставок, строки потребле-

ния и основной части. которая содержит переменные задачи.

Для перехода от таблицы I к транспортной таблице ДЛП в неё достаточно внести стоимости, которые вносятся по схемам (рис.3.  $4, 5).$ 

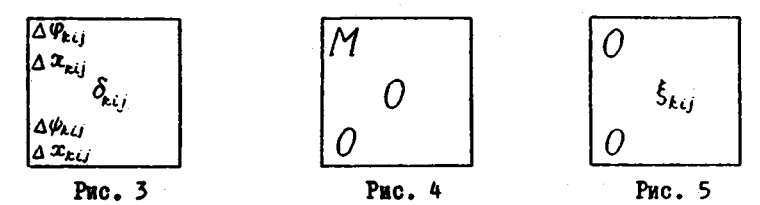

где в прешающий тариф  $M$  - достаточно большое положительное число.

Для упроцения записи введём индексы  $\mu$ ,  $\mu$  = 1,2, ...,  $m+n$ ,  $V=f, z, ..., N$ , где  $\mathcal{N} = \sum_{i=1}^{m} \sum_{i=1}^{n} \rho_{i}$ ,  $\mu$  является номером строки, а *у* - номером столбца основной части табл. I. Установим взаимно одновначное соответствие между индексами и индексом  $\nu$ , характеризующим номер столбца табл. І, которому соответствует  $\Delta x_{kij}$ при помощи формулы поставка

$$
y = h(k, i, j) = \sum_{\ell=1}^{j} \sum_{k=1}^{m} \beta_{\ell,\ell} + \sum_{k=1}^{i} \beta_{\ell-i, j+k} \sum_{j=1,2, ..., n}^{i=1,2, ..., m} \sum_{j=1, j, k=1, 2, ..., n} (I4)
$$

где  $\rho_{\epsilon\sigma} = \rho_{\epsilon\epsilon} = 0$ .<br>Тогда очевидно, что индексы  $\mu$  и  $\nu$  элементов  $\delta_{\epsilon\epsilon}$  $\xi_{\mu i}$  определяются по формулам

 $\left[\mu - i \quad \nu - \hbar(k, \mu, j)\right]$ ,  $\left[\mu - m + j \quad \nu = \hbar(k, i, \mu - m)\right]$ , соответственно.

¢

Введём следующие обозначения:

$$
\sum_{\mu=1,2,...,m; \nu=h(k,i,j), i=\mu; \atop (k,\nu)=1,2,...,m; \nu=h(k,i,j), i=\mu; \atop (k,\nu)=1,2,...,m; \mu=n+1, m+2,...,m+n; \nu=h(k,i,j); \atop (k=1,2,...,m; j=\mu-m, k=1,2,...,p; \atop (k=1,2,...,m; \nu+h(k,i,j); i=\mu; \atop (k=1,2,...,p_{ij}; \nu=1,2,...,N; j=1,2,...,n; \atop (k=1,2,...,m; k=1,2,...,p_{ij}; \nu=1,2,...,N; \atop (k=1,2,...,m; k=1,2,...,p_{ij}; \nu=1,2,...,N; \atop (k=1,2,...,m; k=1,2,...,p_{ij}; \nu=1,2,...,N; \atop (k=1,2,...,m; k=1,2,...,p_{ij}; \nu=1,2,...,N; \atop (k=1,2,...,m; k=1,2,...,p_{ij}; \nu=1,2,...,N; \atop (k=1,2,...,N; k=1,2,...,p_{ij}; \nu=1,2,...,N; \atop (k=1,2,...,N; k=1,2,...,p_{ij}; \nu=1,2,...,N; \atop (k=1,2,...,N; k=1,2,...,p_{ij}; \nu=1,2,...,N; \atop (k=1,2,...,N; k=1,2,...,p_{ij}; \nu=1,2,...,N; \atop (k=1,2,...,N; k=1,2,...,p_{ij}; \nu=1,2,...,N; \atop (k=1,2,...,N; k=1,2,...,p_{ij}; \nu=1,2,...,N; \atop (k=1,2,...,N; k=1,2,...,p_{ij}; \nu=1,2,...,N; \atop (k=1,2,...,N; k=1,2,...,p_{ij}; \nu=1,2,...,N; \atop (k=1,2,...,N; k=1,2,...,p_{ij}; \nu=1,2,...,N; \atop (k=1,2,...,N; k=1,2,...,p_{ij}; \nu=1,2,...,N; \atop (k=1,2,...,N; k=1,2,...,p_{ij}; \nu=1,2,...,N; \atop (k=1,2,...,N; k=1,2,...,p_{ij}; \nu=1,2,...,N; \atop (k=1,2,...,
$$

$$
C_{\mu j}'' = \begin{cases} \frac{\Delta \psi_{Kij}}{\Delta \alpha_{Kij}} , \mu = 1, 2, ..., m; \ \nu = h(k, i, j); \ i = \mu; \\ j = 1, 2, ..., n; \ k = 1, 2, ..., \rho_{ij}, \\ 0, \quad \mu = 1, 2, ..., m + n; \ \nu \neq h(k, i, j); \ i = \mu; \\ j = 1, 2, ..., n; \ k = 1, 2, ..., \rho_{ij}; \ \nu = 1, 2, ..., \mathcal{N}, \end{cases}
$$
 (16)

$$
C'_{\circ} = \sum_{i=1}^{m} \sum_{j=1}^{n} \varphi_{\circ ij} , \quad C''_{\circ} = \sum_{i=1}^{m} \sum_{j=1}^{n} \varphi_{\circ ij} , \qquad (17)
$$

$$
B_{y} = \Delta \propto_{\kappa_{ij}}, \ v = h(\kappa, i, j), i = i, 2, ..., m; j = i, 2, ..., n; k = i, 2, ..., p_{ij}.
$$
 (18)

Введем новые переменные  $y = ||y_{\mu v}||_{m+n,\mu}$ : при  $\mu$ -1,2,...,m;  $\sqrt{a^2 + h(k,i,j)}$ ,  $i = \mu$ ,  $j = 1, 2, ..., n$ ;  $k = 1, 2, ..., p_{ij}$ ;  $y_{\mu\nu} = \delta_{\kappa ij}$ , **a** npu  $\mu$ = m+1, m+2,..., m+n;  $\gamma$ =h( $r$ , i, j), i=1,2,..., m;

 $j = \mu - m$ ,  $k = 1, 2, ..., p_{ij}$ ,  $y_{\mu\nu} = \xi_{kij}$ .

С учётом (15)-(18)  $\delta$  - задачу, которую будем в дальнейнем у -задачей, можно записать следувшим образом. называть Найти минимум

$$
G(y) = -\frac{g'_{1}(y)}{g_{2}(y)} = \frac{C'_{0} + \sum_{\mu=1}^{m+n} \sum_{y=1}^{M} C'_{\mu y} y_{\mu y}}{C'_{0} + \sum_{\mu=1}^{m+n} \sum_{y=1}^{M} C'_{\mu y} y_{\mu y}}
$$
(19)

при ограничениях

$$
\sum_{j=1}^{N} y_{\mu j} = A_{\mu} , \quad \mu = 1, 2, ..., m+n ,
$$
 (20)

$$
\sum_{\mu=1}^{m+n} y_{\mu\nu} = B_{\nu}, \qquad \nu = 1, 2, ..., \mathcal{N}, \qquad (21)
$$

$$
y_m \geq 0 \qquad \mu = 1, 2, ..., m+n; y = 1, 2, ..., N, \qquad (22)
$$

и условие  $A'$ , которое заключается в том, что для совокупности переменных  $\mathcal{L}_{\mu\nu}$ ,  $\nu = h(k, \mu, j)$ ,  $k = k, k, ..., \mu_{\mu}$ , имеют место.<br>coorношения при  $\mathcal{L}_{\mu\nu} = 0$ , a все  $\mathcal{L}_{\mu\nu} = \beta_{\mu-1} \nu = h(k, \mu, j)$ ,  $k = k, ..., k_{\mu}$ ; **ARE RECOPD**  $\mu = \ell, \lambda, ..., m$ ;  $j = \ell, \lambda, ..., n$  The  $\bar{\nu} = h(\ell_{\mu_{\ell}}, \mu, j)$ .

Очевидно, что условие  $A'$  обеспечивает выполнение равенств  $y_{\mu\nu} = 0$ ,  $\mu = 1, 2, ..., m$ ;  $\nu = h(k, \mu, j)$ ,  $k = k_{\mu j} + 1, k_{\mu j} + 2, ..., p_{\mu j}$ . Кроме того, условие  $A'$ , ограничения (21) и запрещающие тарифы. в окон очередь, обеспечивают выполнение соотношений при  $\mathscr{G}_{\mu\nu} \ntriangleq \mathscr{B}_{\bar{\nu}}$ **BOC**  $\mathcal{L}_{\mu\nu} = 0$ ,  $V = \hbar(k, i, \mu - m)$ ,  $k = i, k, ...$ ,  $k_{i\mu - m} = i$ , npn  $\mathcal{L}_{\mu\nu} = 0$ **BCO**  $S_{\mu\nu} = \partial_{\nu}$ ,  $\nu = h(k, \ell, \mu - m), k = k_{\mu\nu - m} + \ell, k_{\mu} + m, \rho_{\mu\nu - m}$ , ARR REMODEO  $\mu = m + i$ ,  $m + 2$ , ...,  $m + n$ ;  $l = l$ ,  $l$ ,  $m$ ,  $m$ .

Метод реления У -задачи.

Как следует на построения У -задачи, существенным фактором, отличалим её от транспортной задачи ДЛП, ивляется требование выполнения условия  $A'$ . Кроме того, в  $\mathscr I$  -задаче отсутствует предположенного положительности знаменателя функционала, которое, вообще говори, может и не вытекать из предположения о положительности функции -  $\psi(x)$  всходной задачи. Тем не менее У -задачи, как будет видно из дальнейвего, достаддя ревения точно ремить задачу (19)-(22).

Обовначим через  $H'$  множество вначений  $\mathcal{L}$ , удовлетворяющих условию  $A'$ .

Имеет место лежна.

**ЛЕМИА.** Если  $f(x) \in V$ , то для любого вектора  $y \in H'$  имеют несто неравенства:

$$
\mathscr{L}_s(y) \gg 0, \tag{24}
$$

2

$$
c' \leqslant Q(y) \leqslant c''.
$$
 (25)

Доказательство. Согласно принятым обозначениям (15)-(16) и условив  $A'$ , для любого  $y \in H'$  существует  $\delta \in H$ такой, что  $\mathscr{L}(\mathscr{D}) = \zeta(\delta)$  и  $\mathscr{L}_g(\mathscr{D}) = \zeta(\delta)$ . Поэтому для доказа-<br>тельства лемы достаточно показать, что  $\zeta_g(\delta) > 0$ ,  $c' \leq \varphi(\delta) \leq c'$ при любом  $\delta \in H$ .

Пусть  $\mathcal{E}$ -произвольный вектор множества  $H$ . Тогда, в сил. определения  $H$ , для любой пары индексов  $(T, f)$  найдется такой

fri

HOMep  $t_{ii}$ , 470

$$
\delta_{kij} = \begin{cases} \Delta x_{kij}, & k = r, s, ..., k_{ij} = r, \\ \varphi \Delta x_{kij}, & k = k_{ij}, \\ \varphi, & k = k_{ij} = r, k_{ij} = s, ..., \varphi_{ij}, \end{cases}
$$

 $P\mathbf{A}\mathbf{e}$   $0 \leq \theta \leq \ell$ .

Но тогда

$$
\ell_{\epsilon}(\delta) = \sum_{i=1}^{m} \sum_{j=i}^{n} \left\{ \psi_{k_{ij} - i, ij} + \frac{\Delta \psi_{k_{ij} ij}}{\Delta x_{k_{ij} ij}} \delta_{k_{ij} ij} \right\} \quad (26)
$$

Рассмотрим задачу минимизации (26) при ограничениях

 $0 \leqslant \delta_{t_{ij}ij} \leqslant 4x_{t_{ij}ij}$ ,  $i = 1, 2, ..., m; j = 1, 2, ..., n$ .<br>
Reho, что минимальное значение  $\ell'_2(\delta)$  равно

$$
\sum_{i=1}^{m} \sum_{j=1}^{n} \psi_{\bar{t}_{ij}} \psi \qquad , \text{ The } \psi_{\bar{t}_{ij}} \psi = \min \{ \psi_{t_{ij}^{-1}, y} , \psi_{t_{ij}} \psi \}.
$$

Введем в рассмотрение вектор, компоненты которого зададим по формулам

$$
\overline{\delta}_{kij} = \begin{cases} \Delta x_{kij}, & k = \ell, 2, \ldots, \overline{k}_{ij} \quad ; \quad i = \ell, 2, \ldots, m \\ 0, & k = \overline{k}_{ij} + \ell, k_{ij} + 2, \ldots, \rho_{ij} \quad ; \quad j = \ell, 2, \ldots, n \end{cases}.
$$

Вектор  $\overline{\delta} \in H$ , и ему соответствует единственный вектор  $\overline{x} \in \mathcal{R}$ , компоненты которого определяются по формуле (7). Для BEKTOPOB  $\overline{\delta} \in H$  **H**  $\overline{x} \in \mathcal{X}$  cupabellareo pabelotso  $\zeta_a(\overline{\delta)} = \psi(x)$ . Следовательно,  $\mathcal{L}_{s}(\delta) \geq \mathcal{L}_{s}(\vec{\delta}) - \psi(\vec{x}) > 0$ .

Аналогичным образом при замене функции  $p(x) \gg o$ ,  $x \in R$ ,<br>функцией  $S(x, c') \ge 0$ ,  $x \in R$ , получаем  $\ell(\delta, c') \ge \ell(\bar{\delta}, c') = S(\bar{x}, c') \ge 0$ . Откуда  $q(\delta) \geq c'$ .

Для получения неравенства  $q(\delta) < c''$  проведем аналогичние рассуждения относительно функции  $S$ ( $x$ , с  $\vee$ <br/> $\leq$ о,  $x \in \mathcal{R}$ , с заменой требования минимизации на максимизацию.

Теорема. Если для  $f(x) \in V$  соответствующие функции  $S_{ij}(x_{ij},c)$ ,  $i = i, 2, ..., m$ ,  $j = i, 2, ..., n$ , выпуклы на мно-<br>жестве  $R$  при любом  $c \in [c', c'']$  и начальный оторный план удовлетворяет условию  $A'$ , то условие  $A'$  выполняется также на каждой итерации модифицированного распределительного метода.

Доказательство. Доказательство проведём методом математической индукции. По условию теоремы условие  $A'$ выполнено на нулевой итерации, т.е. при  $\tau = 0$ .

Предположим теперь, что условие  $A'$  выполнено на (  $z - 1$  )-ой итерации, и покажем, что она выполняется также на z -ой итерации молифицированного распределительного метода. Для доказательства этого утверждения осуществим одну итерацию модифицированного распределительного метода. Исходя из опорного плана  $S^{(2-D)}$ , вычислим значения  $\gamma'_\mu$ ,  $\gamma''_\mu$ ,  $\gamma''_\nu$ ,  $\gamma''_\nu$ ,  $\mu = 1, 2, ..., m+n$ ,<br> $\nu = 1, 2, ..., N$ , и исследуем совокупность оценок  $d'_{\mu\nu}$ ,  $\mu = 1, ..., m+n$ ,  $\nu = \hbar(k, \ell, j)$ ,  $k = k, k, ..., \rho_{i,j}$  для каждой фиксированной пары индексов (  $\ell$ ,  $j$  ) в отдельности.

Согласно  $y^{(k-1)} \in H'$ и обозначениям (15), (16) величины  $\gamma'_{\nu}$ ,  $\gamma''_{\nu}$  можно выразить через  $c'_{\mu\nu}$ ,  $c'_{\mu}$  и  $c''_{\mu\nu}$ ,  $z''_{\mu}$ по формулам

$$
\eta'_{\nu} = \begin{cases} \frac{\Delta \varphi_{\varepsilon j}}{\Delta x_{\varepsilon j}} - z'_{\mu} & \text{npn } \mu = i, \ \nu = \hbar(k, i, j), \ k = i, z, ..., k_{ij}, (27) \\ - z'_{\mu} & \text{npn } \mu = m + j, \ \nu = \hbar(k, i, j), \ k = k_{ij} + i, ..., 2_{ij} \end{cases}
$$

$$
\eta_{\nu}'' = \begin{cases} \frac{\Delta \psi_{kij}}{\Delta x_{kij}} - z_{\mu}'' & \text{impl} \quad \mu = i^*, \nu = h(k, i, j), \ k = i, z, ..., k_{ij}, (28) \\ -z_{\mu}'' & \text{impl} \quad \mu = m + j^*, \ \nu = h(k, i, j), \ k = k_{ij} + i, ..., \rho_{ij} \end{cases}
$$

Произведя непосредственное вычисление  $d_{\mu\nu}$  по формуле (6), о учётом (15), (16), (27), (28) получаем, что

$$
d_{\mu\nu} = \begin{cases}\n0 & \mu = 1; \quad \nu = h(k, i, j); \quad k = 1, 2, ..., k_{ij}; \\
\mathcal{L}_{2} & \frac{\Delta S_{\kappa i j}(Q)}{\Delta x_{\kappa j}} + \mathcal{L}_{2}(z'_{m\overline{j}} | z'_{i}) - \mathcal{L}_{i}(z''_{m\overline{j}} | z''_{i}) - \mu = i, \quad \nu = \frac{h}{k} (k, i, j); \\
k = k_{ij} + 1, ..., P_{ij}, \\
\mathcal{L}_{2} & \mathcal{M} - \mathcal{L}_{2}(z'_{\mu} + \gamma'_{\nu}) + \mathcal{L}_{i}(z''_{\mu} + \gamma''_{\nu}), \quad \mu \neq i, \quad \mu \neq m + j, \quad (29) \\
-\mathcal{L}_{2} & \frac{\Delta S_{\kappa i j}(Q)}{\Delta x_{\kappa i j}} + \mathcal{L}_{2}(z'_{i} - z'_{m+j}) - \mathcal{L}_{i}(z''_{i} - z'_{m+j}), \quad \mu \neq m + j; \quad k = i, ..., k_{ij}, \\
0 & \mu = m + j; \quad \nu = h(k, i, j), \quad k = \bar{k}_{ij} + 1, ..., \bar{h}_{ij}, \\
\end{cases}
$$

где

$$
\vec{k}_{ij} = \begin{cases} k_{ij} - t, & \text{ecmn} \quad \mathcal{Y}_{m+j, y} \neq 0, \quad \nu = \hat{\pi}(k_{ij}, i, j), \\ k_{ij}, & \text{ecmn} \quad \mathcal{Y}_{m+j, y} = 0, \quad \gamma = h(k_{ij}, i, j), \\ \text{M3-gemym (29) bump, yro } d_{\mu\nu} & \text{koryr Girb orpuqaren bhuun.} \end{cases}
$$

TOЛЬКО ЛИШЬ ПРИ  $\mu = i$ ,  $y = h(k, i, j)$ ,  $k = k_{ij} + i, ..., R_{j}$ , и при  $\mu = m + j$ ,  $y = h(k, i, j)$ ,  $k = i, k, ..., R_{ij}$ .

Предположим вначале, что функция  $S_{ij}(x_{ij}, Q)$  строго внпукла при  $\alpha_{ij} \leqslant x_{ij} \leqslant \beta_{ij}$  и любом  $Q \in [C, C']$ . В этом случае имеют место неравенства

$$
\frac{\Delta S_{i,j}(\mathbf{Q})}{\Delta x_{k,j}} \leq \frac{\Delta S_{k,i,j}(\mathbf{Q})}{\Delta x_{k,i,j}}, \quad k = 1, 2, ..., A_j = 1. \tag{30}
$$

Это означает, учитывая (29) и  $\mathcal{L}_2(y^{(l-t)}) > 0$ , что  $\alpha'_{\mu\nu}$  монотонно возрастают с увеличением  $\tilde{\mathbf{y}}$  при  $\mu = i$ ,  $\mathbf{y} = \hbar(k, i, j)$ ,  $k = k_{ij} + \ldots, \rho_{ij}$ , и монотонно убывают при  $\mathcal{M} = m+j$ ,  $r = h(k, i, j)$ ,<br> $k = k_{ij} + \ldots, \overline{k}_{ij}$ , Следовательно, кандидатами на ввод в базионые<br>могут быть лишь переменная  $\mathcal{Y}_{ij}$ ,  $v = h(k_{ij} + \ldots)$ , либо  $\mathcal{Y}_{m+j}$ ,  $v = h(\overline{k}_{ij$  $A^{\prime}$ . ловию

Перейдем к доказательству теоремы в случае, когда функция  $S_{ij}(x_{ij}, Q)$  не обязательно строго выпукла. В этом случае, как видно из метода построения У-задачи, посредством вариации точек деления, всегда можно добиться выполнения неравенств (30), при некотором фиксированном значении  $Q \in (c', c'')$ . Покажем. что в этом случае неравенства (30) имеют место при любом  $c \in (c', c'')$ . Действительно, предположим противное, т.е. сущест- $\Delta$   $S_{\text{Lij}}(\overline{C})$ вует такое значение  $c', c' < c < c''$ , что равенотво  $\overline{\Delta x_{k}}$  $=\frac{\Delta S_{k,r,i,j}(\bar{c})}{\Delta \bar{x}_{k,i,j}}$  имеет место хотя бы для одного значения  $k$ ,  $\ell \leq k \leq \beta_{ij} - 1$ . Но тогда, исходя из предположения о выпуклости

функции  $S_{ij}(x_{ji}, Q)$ , получаем неравенство

$$
(\bar{c}-c) \cdot \left(\frac{\Delta \psi_{kij}}{\Delta x_{kij}} - \frac{\Delta \psi_{k+i,ij}}{\Delta x_{k+i,ij}}\right) < 0
$$

для любого  $c \in (c', c'')$ , что невозможно.

Таким образом. теорема доказана полностью.

Согласно доказанной теореме. для решения У-задачи достаточно построить начальный опорный план задачи (19)-(22), удовлетворяющий условию  $A'$ , а затем постепенно улучшать его модифицированным распределительным методом. В связи с этим возникает вопрос о построении начального опорного плана  $9$ -задачи. Ясно, что приведенные выше методы, неприемлемы непосредственно для  $y$ -задачи.

Рассистрим следующий метод построения начального опорного плана. Сущность предлагаемого метода заключается в том. **470** для первых т строк производится поочередное распределение  $A_{\mu}$ ,  $\mu$  =  $\mu$ , 2,  $\mu$ ,  $m$ , для каждой отдельно взятой строки. поставок Для осуществления распределения в строке, скажем, при  $\mu = \mu$ ,  $1 < \mu, < m$ , выделим столбцы с индексами  $v = h(\sigma_{\mu, i}^{(o)}, \mu, j)$ ,  $j \in \mathcal{J}^{(0)},$  rae  $\mathcal{J}^{(0)}_{\mu,j} = 1$ ,  $j = 1, 2, ..., m$ ,  $\mathcal{J}^{(0)} = \{1, 2, ..., n\}$ ,  $\mathbb{R}$ среди отношений  $\frac{C_{\mu,\nu}}{C_{\mu,\nu}}$ ,  $y = h(C_{\mu,j}^{(o)}, \mu_{i,j})$ ,  $j \in \mathcal{J}^{(o)}$ , находим наименьшее. Пусть, для определенности, минимум отношений достигается при  $j = j$ . В соответствующую клетку заносим поставку. Если при этом объём поставки  $A_{\mu}$ , еще не полностью распределен, то выделим новую совокупность столбцов с индексами  $v = \hbar(\mathcal{O}_{\mu,j}^{(0)}, \mu_i, j)$ ,  $j \in \mathcal{J}^{(l)}$ , rne  $\sigma_{\mu_{ij}}^{(i)} = \begin{cases} \sigma_{\mu_{ij}}^{(0)} , j \neq j, & j \in \mathcal{J}^{(0)} \\ \sigma_{\mu_{ij}}^{(0)} + i, j = j, \end{cases}$  $\mathcal{Y}' = \begin{cases} \mathcal{J}^{(0)} , & \text{ocall} \quad \mathcal{O}_{\mu_{i}j_{i}} < \rho_{\mu_{i}j_{i}} , \\ \mathcal{J}^{(i)} / \{\mathcal{J}_{i}\}, & \text{ocall} \quad \mathcal{O}_{\mu_{i}j_{i}} = \rho_{\mu_{i}j_{i}} , \end{cases}$ и снова находим наименьшее отношение  $\frac{C'_{\mu_1,\nu}}{C''_{\mu_1,\nu}}$ ,  $\nu = \frac{1}{2}(\sigma_{\mu_1j}^{(1)}, \mu_i, j)$ 

 $j \in \mathcal{J}^{(l)}$ , и в соответствующую клетку заносим поставку. Если нмеются два равных отношения, то можно взять любое из них. Этот процесс продолжаем до тех пор, пока не будет распределён весь объём поставки. После этого переходим к распределению в последующей строке.

**Распределение поставок в строках с индексами**  $\mu = m + l$ ,  $m + g$ осуществляем по формулям  $\ldots, m+n$ 

$$
y_{\mu\nu} = \begin{cases} \beta_{\nu} - y_{i\nu}^{\dagger}, & \nu = h(k, i, \mu - m), & i = i, 2, ..., m, k = i, 2, ..., p_{i\mu - m}, \\ 0, & \nu \neq h(k, i, \mu - m), & i = i, 2, ..., m, k = i, 2, ..., p_{i\mu - m}, \nu = i, ..., N. \end{cases}
$$

Как вытекает из постановки  $y$  -задачи, размеры получаемой транспортной задачи ДЛП в общем случае будут довольно внушительными. Однако в практических примерах часто возникают случаи, когда нелинейными функциями являются стоимости либо в отдельных клетках, либо в одном, либо в нескольких столбцах

транспортной таблицы. В таких случаях размеры У-задачи значительно уменьшаются. Так, например, в случае, когда все функции линейные , за исключением, может быть, функции  $\varphi_{i,j}$  is  $\varphi_{i,j}$ , число столбцов исходной матрицы увеличится на  $\beta$ <sub>(i)</sub> -i , а число строк увеличится на единицу. В случае, когда все функции и  $\psi_{i,j}$ ,  $j_i$  -го столбца нелинейные, число столбцов уве- $\varphi_{i j_i}$ личится на  $\sum_{i=1}^{n} \frac{1}{i} \frac{1}{i}$  , а число строк увеличится на единицу. Это обстоятельство, как следует из вышесказанного, позволяет в ряде практических задач уменьшить существенным образом размеры  $\frac{1}{2}$  -задачи.

### 5. Экономическое приложение

В качестве приложения рассмотрим задачу оптимального распределения свёклы между сахарными заводами по критерию минимума затрат на производство единицы продукции (сахара).

Задача заключается в том, чтобы свёклу, выращиваемую  $n$ свеклосеющими хозяйствами, оптимальным образом распределить между  $m$  сахарными заводами, т.е. найти такие объёмы загрузок сахарных заводов и такую схему закрепления свёклосеющих ховяйств за сахарными заводами, чтобы минимизировать затраты на производство единицы продукции.

Причём итаем, что рассматриваемая система из т сахарных заводов и / Свёклосерщих хозяйств является изолированной. т.е. не осуществляется доставка свёклы из какого-либо постороннего источника и не вывозится за пределы данного экономического района. Предполагаемая задача рассматривается на примере Чуйской зоны свёклосеяния Киргизской ССР.

Кроме того, предполагаем известными начало свёклопереработки и график уборки свёклы.

Для формализации задачи введём обозначения:

 $i =$  номер сахарного завода  $(i = i, 2, ..., m)$ ;

 $j$  - HOMED CBERNOCEDWEPO XOSANCTBA ( $j = 1, 2, ..., n$ );

 $x_i$  - объём загрузки  $i$  -го завода;

 $\mathcal{X}_{i,j}$  - количество единиц веса свёклы, перевозимой из  $j$  -го хозяйства на і -й завод:

 $\mathcal{X}_i(t)$ - запасы свёклы  $i$  -го завода на время  $t$ ;

 $t_{i}$  - время окончания работы на  $t$  -ом заводе;

 $B_i$  - количество единиц веса свёклы, поставляемое  $i$ -нм хоэяйством:

 $R_i(t)$  - максимальная мощность по переработке свёклы (-м заводом на время  $t$  $\ddot{\phantom{1}}$ 

 $m_i(t)$  - доля выхода патоки от веса перерабатываемой свёклы на  $\iota$  -on sabone:

 $\ell_i(t)$  - доля выхода жома от веса перерабатываемой свёклы на  $i$  -OM SABOLE:

 $\mathcal{B}(t)$  - потеря сахара единицей веса свёклы при её хранении за единицу времени:

 $C_r(t)$  - потеря сахара при переработке единицы веса свёклы на  $\epsilon$ -OM SABOIS:

 $\epsilon$ - доля хранимой свёклы, которая теряется в результате усушки, гнили, внутризаводской транспортировки и т.п. за единицу времени хранения;

 $\psi_{\alpha}$  $\sim$  суммарное содержание сахара в свёкле в момент её выкопки;

 $\overline{\varphi}$ - суммарные затраты на приобретение суммарного урожая свёклы по совокупности всех заводов:

- затраты на доставку единицы веса свёклы с (-го хозяй $c_{ii}$ ства на і-ый завод (с учетом приёмки, погрузки, разгрузки и обратной транспортировки жома):

 $\iota_{\ell}(t)$  - суммарные внутризаводские расходы в единицу времени;

 $c_t$  - стоимость единицы веса патоки:

 $c_2$  - стоимость единицы веса жома;

 $t_{\rm o}$ - начало кампании свёклоуборки:

 $t^{\, \prime}$ - начало массовой копки свёклы:  $t^{\prime\prime}$ 

- конец уборки.

В соответствии с принятыми обозначениями, задача оптимального распределения свёклы по критерию минимума удельных затрат запишется следующим образом.

Найти минимум

$$
f = \frac{\varphi}{\psi} = \frac{\overline{\varphi} + \sum_{i=1}^{m} \sum_{j=1}^{n} c_{ij} x_{ij} + \sum_{i=1}^{m} \int_{\phi}^{t_i} x_i(t) R_i(t) dt - c_i \sum_{i=1}^{m} \int_{\phi}^{t_i} n_i(t) R_i(t) dt - \partial_{i} 3 c_2 \sum_{i=1}^{m} \int_{\phi}^{t_i} \hat{\ell}_i(t) R_i(t) \, dt}{\overline{\psi}_0 - \sum_{i=1}^{m} \int_{\phi}^{t_i} \beta(t) x_i(t) dt - \sum_{i=1}^{m} \int_{\phi}^{t_i} c(t) R_i(t) \, dt} \tag{31}
$$

при ограничениях

$$
\sum_{i=1}^{m} x_{ij} = \beta_j , \quad j = i, 2, ..., n,
$$
 (32)

$$
\sum_{j=1}^{n} x_{ij} = X_i, \quad i = 1, 2, ..., m,
$$
 (33)

$$
\frac{d\mathbf{x}_{i}(t)}{dt} = \begin{cases} -\epsilon \mathbf{x}_{i}(t) + \mathcal{N}_{i} - \mathcal{R}_{i}(t), & t \in \left[t', t'\right] \\ -\epsilon \mathbf{x}_{i}(t) - \mathcal{R}_{i}(t), & t \in \left[t', t'\right] \end{cases}, \quad \text{and} \quad (34)
$$

$$
\tilde{z}_i(t_i) = 0 \quad , \quad i = 1, 2, ..., m \tag{35}
$$

$$
X_i = \int_{t_0}^{t} R_i(t) dt + (t'' + t') \mathcal{N}_i, \quad i = 1, 2, ..., m,
$$
 (36)

$$
X_i \ge 0 \quad , \quad x_{ij} \ge 0 \quad , \quad x_i(t) \ge 0 \quad , \ i = 1, 2, ..., m \quad , \ j = 1, 2, ..., n, (37)
$$

где  $\mathcal{N}_i$  -искомая мощность по перевовке свёкли на  $i$ -й завод в период массовой копки свёклы, которая является поотоянной на всем рассматриваемом периоде времени  $[t, t^m]$ , а  $\frac{m}{l-1}$   $\mathcal{N}_i$  известная величина (см. 6):

 $\sum_{i=1}^m \sum_{j=1}^n c_{ij} x_{ij}$ - транспортные расходы;

 $\sum_{l=t}^{m} \int_{t_{\alpha}}^{t_{\alpha}} z_i(t) \mathcal{R}_i(t) dt$  - суммарные расходы на переработку всей

свёкловичной массы;

ಿ

 $\overline{\mathcal{Z}}$ 

 $c_i \sum_{i=1}^m \int_{t_i}^t r_i(t)R_i(t)dt$  - суммарные доходы, получаемые в резуль-

тате реализации произведенной патоки;

0,3  $c_a \sum_{i=1}^m \int_{t_a}^t \ell_i(t) \ell_i(t) dt$  - суммарные доходы при реализации жома.

Как известно, согласно действующим контрактационным договорам, завод оставляет себе жом в размере 0,3 веса переработанной свёклы, 0,5 жома от веса сданной свёклы бесплатно отдаёт колхозам. 0,2 веса свёклы идут на сахар, патоку и др.;  $\sum_{i=1}^{n} \int_{0}^{1} \delta(t) x_{i}(t) dt$  - суммарные потери сахара в результате

хранения свёклы;

 $\sum_{i=1}^{m} \int_{c_i}^{c_i} f(x) R_i(t) dt$  - суммарные потери сахара в процессе пере-

работки всей свекловичной массы.

Ограничения (32) являются математической записью требования о вывозке всей свёклы из каждого хозяйства. Уравнения (34). (35) описывают закономерность изменения запасов на каждом отдельном заводе.

Уравнения (33) и (36) связывают количество привезенной свёклы, загрузку заводов, время работы  $\ell$ -го завода и известную мощность, а ограничения (37) указывают на отсутствие обратных перевозок, отрицательных запасов и объёмов.

Рассмотрим вопрос об упрощении задачи (31)-(37).

С этой целью решим систему дифференциальных уравнений (34) при условии (35) и  $z_i(t') = 0$ ,  $i = 1, 2, ..., m$ . Имеем

$$
\mathbf{z}_{i}(t) = \begin{cases} \int_{t_{i}}^{t} e^{\epsilon(\tau-t)} \big[\mathcal{N}_{i} - \mathcal{R}_{i}(\tau)\big] \ d\tau, & t \in \big[t', t'\big], \\ \int_{t_{i}}^{t_{i}} e^{\epsilon(\tau-t)} \mathcal{R}_{i}(\tau) \ d\tau, & t \in \big[t'', t_{i}\big]. \end{cases}
$$
(38)

Функция  $\mathbf{z}_i(t)$  непрерывная, следовательно,  $\int\limits_{t_{i}}^{t_{i}}e^{\varepsilon(\tau-t^{\prime})}\left[\mathcal{N}_{i}-\mathcal{R}_{i}(t)\right]d\tau=\int\limits_{t_{i}}^{t_{i}}e^{\varepsilon(\tau-t^{\prime})}\mathcal{R}_{i}(\tau)d\tau$ 

Откуда

$$
\mathcal{N}_i = \frac{\int\limits_{t_i}^{t_i} e^{\epsilon(\tau - t')}\mathcal{R}_i(\tau)d\tau}{\int\limits_{t_i}^{t_i} e^{\epsilon(\tau - t')}\,d\tau}, \qquad i = 1, 2, \ldots, m.
$$

Подставляя  $\mathcal{N}_i$  в (36) и введя обозначение

$$
y = \frac{t^{n} - t^{r}}{\int_{t}^{t} e^{\epsilon(\tau - t^{r})} dt}, \qquad X_{i}^{o} = \int_{t_{o}}^{t^{r}} R_{i}(t) dt - \int_{t^{r}}^{t^{n}} r e^{\epsilon(\tau - t^{r})} R_{i}(\tau) d\tau,
$$

получаем, что

$$
\chi_{i} = \chi_{i}^{0} + \int_{t}^{t_{i}} e^{\mathcal{E}(\tau - t^{n})} P_{i}(\tau) d\tau, \quad i = t, 2, \ldots, m.
$$
 (39)

Из (38) видно, что при любом значении  $t = z_i(t) \ge 0$ ,  $t = 1, 2, ..., m$ . Это обстоятельство нозволяет исключить  $\mathbf{z}_i(t)$  из функционала (31). Для этого подставим в  $\int_{0}^{t} \delta(t) z_i(t) dt$  значения  $z_i(t)$ , определённые по формулам (38).

Имеем

ž,

$$
\sum_{i=1}^{m} \int_{i}^{t_i} \beta(t) z_i(t) dt = \sum_{i=1}^{m} \left[ \int_{i}^{t_i} \beta(t) \int_{i}^{t} e^{\epsilon(t-t)} \left[ \mathcal{N}_i - \mathcal{R}_i(t) \right] dt dt - \int_{i}^{t_i} \mathcal{R}_i(t) \int_{i}^{t} e^{\epsilon(t-t)} \beta(t) dt dt \right].
$$

Или, учитывая, что согласно графику уборки  $\sum_{i=1}^{m} N_i$  - известная постоянная, получаем окончательно после изменения записи с на  $t$ , и наоборот, что

$$
\sum_{i=1}^m \int_{t_0}^{t_i} b(t) z_i(t) dt = \overline{\psi}_i + \sum_{i=1}^m \int_{t_i}^{t_i} R_i(t) \int_{t_i}^{t} e^{\epsilon(t-\tau)} \delta(\tau) d\tau dt,
$$

где

$$
\overline{\psi}_{t} = \sum_{i=1}^{m} \mathcal{N}_{i} \int_{t^{i}}^{t^{n}} \int_{t^{i}}^{t} e^{\epsilon(t-t)} \delta(t) dt dt - \sum_{i=1}^{m} \int_{t^{i}}^{t^{n}} \delta(t) \int_{t^{i}}^{t} e^{\epsilon(t-t)} R_{i}(t) dt dt.
$$

Таким образом, задачу оптимального распределения свёклы между сахарными заводами можно записать в виде.

Найти минимум

$$
f = \frac{\varphi}{\psi} = \frac{\overline{\varphi}_0 + \sum\limits_{i=1}^m \sum\limits_{j=1}^n c_{ij} x_{ij} + \sum\limits_{l=1}^m \int_{l=0}^{l_i} (z_i(t) - c, m_i(t) - 0, s c_s \ell_i(t)) R_i(t) dt}{\overline{\varphi}_0 - \overline{\varphi}_i - \sum\limits_{l=1}^m \left\{ \int_{t}^t R_i(t) \int_{l=0}^t e^{i(t-\tau)} \delta(t) dt dt + \int_{t_0}^t c_i(t) R_i(t) dt \right\}}
$$
(40)

при ограничениях

$$
\sum_{i=1}^{m} x_{ij} = \beta_j , j = i, z, ..., n,
$$
 (4I)

$$
\sum_{j=i}^{n} x_{ij} = X_i, \quad i = i, 2, ..., m,
$$
 (42)

$$
X_i \ge 0 \, , \, x_{ij} \ge 0 \, , \, i = 1, 2, ..., m \, , j = 1, 2, ..., n \, , \tag{43}
$$

и уравнении связи между переменными  $\chi$ , и  $t$ ,

$$
X_i = X_i^0 + \int_t^t t e^{\epsilon(t-t')} R_i(t) dt, \quad i = t, 2, ..., m
$$
 (44)

Полученная задача (40)-(44) может быть приведена к дробному аналогу задачи Хичкока-Купманса. Действительно, из (44) видно, что  $X_i$  является непрерывной функцией переменной  $t_i$ т.е.  $X_i = X_i(t_i)$ . Следовательно, существует непрерывная обрат-**Han Qynnung**  $t_i = t_i(X_i)$ .

Подотавляя  $t_i = t_i(X_i)$  в (40) и введя обозначения:  $i_{\ell}(X_{\ell})$ 

$$
\varphi_{i}(X_{i}) = \oint_{e}^{t} (t_{i}(t) - c_{i} m_{i}(t) - 0.5 c_{i} \ell_{i}(t)) R_{i}(t) dt , \quad i = i, 2, ..., m,
$$
  
\n
$$
\varphi_{0} = \overline{\varphi}_{0} + \sum_{\substack{i=1 \\ i_{i}(X_{i})}}^{m} \int_{c_{i}}^{t^{*}} (t_{i}(t) - c_{i} m_{i}(t) - 0.4 c_{i} \ell_{i}(t)) R_{i}(t) dt ,
$$

$$
\psi_i(\lambda_i) = -\frac{1}{k!} \mathcal{K}_i(t) \left[ \mathcal{C}_i(t) - \frac{1}{k!} e^{-\frac{t^2}{2} \mathcal{K}_i(t)} \delta(t) dt \right], \quad i = 1, 2, ..., m,
$$
\n
$$
\psi_0 = \overline{\psi}_0 - \overline{\psi}_0 - \sum_{i=1}^m \int_{0}^{t^2} c_i(t) R_i(t) dt ,
$$

получаем. что

$$
f = \frac{\varphi}{\psi} = \frac{\varphi_{0} + \sum_{i=1}^{m} \sum_{j=i}^{n} c_{i,j} x_{i,j} + \sum_{i=i}^{m} \varphi_{i} (X_{i})}{\varphi_{0} + \sum_{i=1}^{m} \varphi_{i} (X_{i})}
$$
(40)

Далее, учитывая, что  $X_i$  - ограниченная величина, подстановкой пункта I её можно свести к задаче (I)-(4).

Для того, чтобы применить вышеизложенный метод, достаточно показать, что получаемая задача является одноэкстремальной, или что функции  $S_{ij}(x_{ij}, c)$ , *i-1,2,..., т*, *j-1,2,..., п*, выпуклы при с ≥0 (положительность функционала f вытекает из экономического содержания задачи) и  $x_{ij} \ge 0$ ,  $i = 1, 2, ..., m$ ;  $j = 1, 2, ..., n$ .

Согласно принятым обозначениям, функции  $S_{ij}(x_{ij}, \epsilon)$ ,  $i=1, 2, \ldots, m$  ;  $j=1, 2, \ldots, n$  , линейны относительно переменной  $x_{ij}$ . Следовательно, доказательству подлежит только выпуклость функции  $S_{i,n+1}(x_{i,n+1},c)$ ,  $i=1,2,...,m$ , прис $\geqslant 0$  и  $0 \leqslant x_{i,n+1} \leqslant \theta_i$ .

Покажем, что если  $\tau_i(t) - c_i m_i(t) - 0, \text{Im } c_i \ell_i(t)$ ,  $c_i(t)$ ,  $i = 1, 2, ..., m$ 

-непрерывные монотонно неубывающие функции, а функции  $\mathscr{E}(t)$ ,  $\mathcal{R}_i(t)$ ,  $i = t, 2, ..., m$ , положительны при любом  $t \geq t$ , то функция  $S_{i,n+1}(x_{i,n+1},\cdot)$  выпукла при любом положительном значении с и  $x_{i_1i_2i_3} \ge 0$  для наждого  $i_1, i = 1, 2, ..., m$ . Доказательство приведём для  $\varepsilon = 0$ . В соответствии с привятими обозначениями

$$
\begin{aligned}\n\tilde{\mathcal{S}}_{\text{cav},t}(x_{\text{cav},t},c) &= \int_{c}^{t_{\text{c}}} (\tau_{\text{c}}(t) - \zeta_{\text{c}} m_{\text{c}}(t) - 0.5 \, \zeta_{\text{a}} \, \ell_{\text{c}}(t) \mathcal{R}_{\text{c}}(t) \, \mathrm{d}t \cdot + \\
&+ c \int_{t_{\text{c}}}^{t_{\text{c}}} \mathcal{R}_{\text{c}}(t) \, \left[ \mathcal{C}_{\text{c}}(t) + \int_{t_{\text{c}}}^{t} \mathcal{B}(\tau) \, \mathrm{d}t \right] \, \mathrm{d}t \quad , \quad t = t, 2, \dots, m,\n\end{aligned}
$$

где

$$
x_{i,n+i} = \hat{H}_i - \hat{\lambda}_i^o - \int_a^t \hat{k}_i(x) dx, \quad i = i, \lambda, ..., n.
$$

Найдём вторые производные неявной функции  $S_{i_1,i_2}(x_{i_3,i_4},c)$  по  $x_{\text{max}}$ . Museu

$$
\frac{d^2 S_{int}(x_{int}, c)}{d x_{int}^2} = (t_i(t_i) - t_i m_i(t_i) - 0.5c_2 \ell_i(t_i))' + c(c_i(t_i) + \oint_c^t k(t_i) dt),
$$

откуда, в силу предположений, сделанных относительно функции

$$
z_i(t) - c_i m_i(t) - 0.3c_k \ell_i(t) \quad , \quad c_i(t) \quad , \quad \beta(t) \quad , \quad R_i(t) \quad ,
$$
  

$$
i = i, 2, ..., m \quad , \quad \frac{\alpha^2 S_{i, m+i}(x_{i, n+i}, c)}{\alpha^2 x_{i, m+i}^2} \ge 0 \quad , \quad i = i, 2, ..., m \, .
$$

Следовательно, функции  $S_{const}(x_{const}, c)$ ,  $i * t, 2, ..., m$ , выпуклы при жюбом  $c \geqslant o$  и  $o \leqslant x_{i_{max}} \leqslant A_i$  при  $\varepsilon = o$  . Это означает, в силу их непрерывности относительно параметра б , что они будут также выпуклими при достаточно малом  $c > 0$ .

Таким образом, к задаче (40)-(44), при достаточно малом  $\epsilon >$ о применим предлагаемий метод ревения. Специфика задачи (40)-(44) заключается якць в том, что функции  $\varphi_{inst}(x_{inst})$ ,  $\psi_{\mu\nu}$  (x, n, ) заданы в неявном виде. Поэтому для построения  $\delta$  -задачи необходимо задать априорно максимально допустимое время  $\overline{f}_{i+1}$  (= 1,2,..., m, окончания кампания по переработке свекли, и разбивать не на частичные сегменты  $[0, A]$  $i = t, z, ..., m$ , a na cermenta  $[t'', T_i']$ . Задав точки разбаения  $t_{kt}$ ,  $i-r, 2, \ldots, m$ ,  $k=0, t, \ldots, \rho_{ij}$ , точки разбивния  $x_{k_2m+i}$ ,  $i=r, 2, \ldots, m_i$  $x_{k+n+i} = A_i - X_i^0 - \int_{t}^{t} e^{i(x-t_k)} R_i(t) dt$ ,  $i = 1, 2, ..., m$ ,  $k = 0, 1, ..., p_{inst}$ 

- 1. 0.П.Чернов. 3.Г.Ланге. О некоторых одноэктремальных зада-<br>чах дробного программирования. В сб. Математические методы моделарования экономических задач". Новосибирск, 1969. 201-211.
- А.П.Фварцыан. Об одном алгоритме дробно-линейного програм-<br>мирования. "Экономика и математические методы". 1965, т.1, 2. вып. 4.
- Е.П. Нестеров. Транспортные задачи винейного программирова-<br>няя. Трансжелдориздат. N., 1962. 3.
- 4. 0.B.Dantrig. Recent Advancesin Linear Programming, Manag.<br>Sci., 2 (1956), 131-144.
- Дж.Хедди. Нелинейное и динамическое программирование. И.,<br>"Мюр", ISS7. 5.
- D. П. Чернов, И.Д.Степансько. Экономико-математическая мо-<br>дель комплексного графика уборки, переработки и хранения<br>сахарной свёким в Киргизской ССР. В материалах к I Все-<br>совзной конференции по применению экономико-матем 6.

production in

Поступила в редакцию 12.XII. 1968 r.

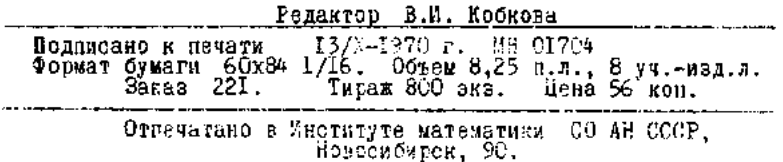